### **BİLKEY AUTOCAD DENEME SINAVI**

#### **Tel: 0216 354 7979 www.bilkey.com.tr**

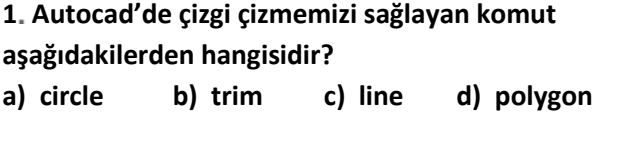

**2 Autocad' de yazı yazmamızı sağlayan komut aşağıdakilerden hangisidir?** 

**a) text b) point c) hatch d) erase**

**3 Erase komutu autocad'de aşağıdakilerden hangisi yapmaktadır?**

- **a) obje silme b) radius çizme**
- **c) daire çizme d) çizgi çizme**

**4 Bir parçayı istenilen sayı kadar bir eksen etrafında çoğaltma komutu hangisidir?**

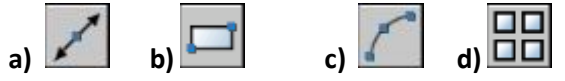

**5 Çizilmiş olan parçayı hem döndürebildiğimiz hem de tersini yansıtabildiğimiz komut nedir?**

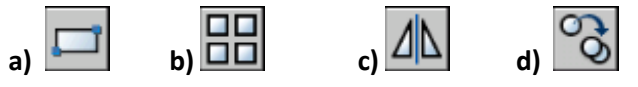

# **6 Çizilmiş olan bir parçayı tarama yapmak için aşağıdakilerden hangi komut kullanılır?**

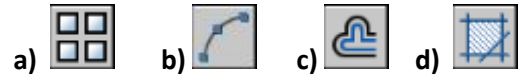

- **7 Bir dairenin çeyrek noktaların yakalama komutu aşağıdakilerden hangisidir?**
- **a) Endpoint b) Midpoint**
- **c) Quadarent d) Tangent**

**8 Autocad'de çizgileri birbirinden budamasını sağlayan komut aşağıdakilerden hangisidir ?**

**a) extend b) union c) trim d) hatch** 

**9 Yakalama modlarından ( O Snap) çizginin orta nokta yakalamayı sağlayan yardımcı mod aşağıdakilerden hangisidir?**

**a) Midpoint b) nearest c) perpendicular d) Node**

**10 Yakalama modlarından node ne işe yarar? a) dikine yakalar b) paralel yakalar c) nokta yakalar d) teğet yakalar**

**11 Autocad' de tarama yapmamızı sağlayan komut aşağıdakilerden hangisidir? a ) text b) hatch c) region d) line**

**12 Belirli bir mesafe girerek çizgileri ötelemeye yarayan komut aşağıdakilerden hangisidir? a) line b) ofset c) move d) polyline**

**13 Dosyanın resim formatında kaydetme komut aşağıdakilerden hangisidir? a) open b) copy c) save d) saveimg**

**14 Çizilen bir objeyi 5 kat büyültmek istenildiğinde ne yapılmalıdır?**

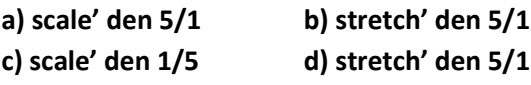

**15 Autocad' de objeleri döndürmeyi sağlayan komut aşağıdakilerden hangisidir?**

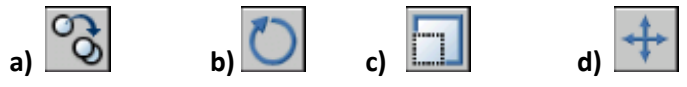

**16 Autocad' deki sivri köşeleri radüs atma komutu aşağıdakilerden hangisidir?**

**a) edit text b) filet c) chamfer d) circle**

**17 Dimension style menüsü autocad'de ne işe yarar ? a) ölçülendirme yapılır.** 

**b) ölçülendirme ayarı ve yeni ölçülendirme karakterleri yaratılır.**

**d) Kopyalama yapar.**

**d) Hiçbiri**

**18 Çizilen şekilleri çizim alanında sağa-sola, yukarıaşağı sürüklemeyi sağlayan komut hangisidir? a) region b) ofset c) pan d) array**

**19 Autocad' de sonsuz çizgi komut aşağıdakilerden hangisidir? a) line b) polyline c) multiline d) construction line**

## **BİLKEY AUTOCAD DENEME SINAVI**

### **Tel: 0216 354 7979 www.bilkey.com.tr**

**20 Autocad' de çizgileri birbirine uzatılmasını sağlayan komut aşağıdakilerden hangisidir ?**

**a) extend b) break**

**c) break at point d) spline** 

**21.Bir çokgen en az kaç kenar olması gerekir?** 

**a) 6 b) 2 c) 3 d) 5**

**22. Birden fazla nesneyi tek bir parça haline getiren komut hangisidir?**

**a) hatch b) pedit c) save d) move**

**23. Katı modellerin çiziminde hangisi Modelling menüsünden yer almaz?**

**a) Polysolid b) Wedge c) Orbit d) Extrude**

**24. Katı modellerin çiziminde hangisi boşaltma komutudur?**

**a) Polysolid b) shell c)Orbit d) Extrude**

**25. Katı modellerin çiziminde hangisi benzetme komutudur?**

**a) Sweep b) shell c)Orbit d) Box**